# **Privex Python Steemengine Documentation**

**Privex Inc., Chris (Someguy123)**

**Aug 06, 2022**

# **MAIN:**

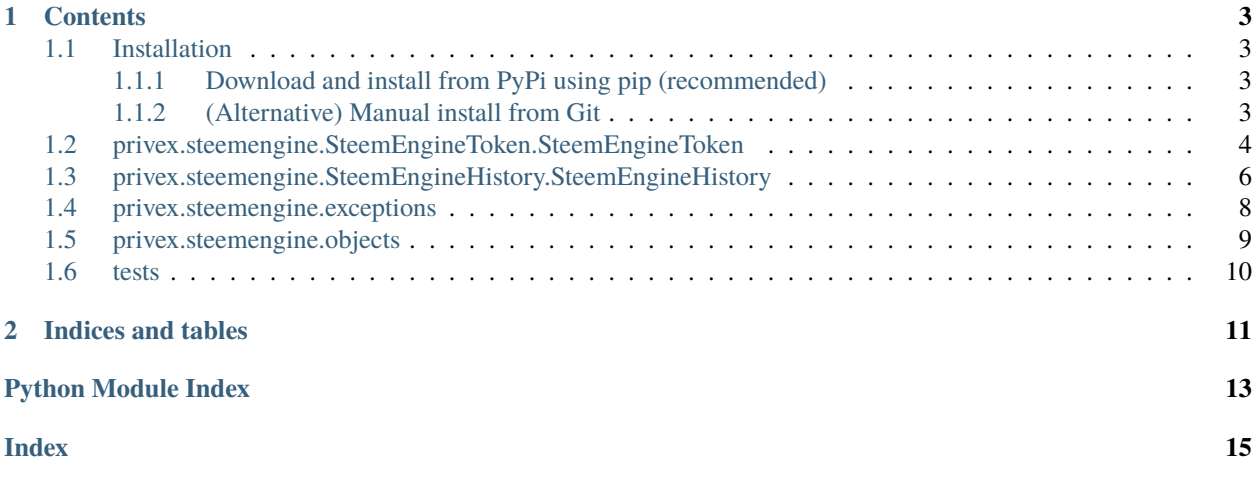

Welcome to the documentation for [Privex's Steem-Engine library](https://github.com/Privex/python-steemengine) - a python package built for interacting with the *Steem-Engine* smart contract network. It includes support for sending/issuing tokens, obtaining information about tokens, checking balances, and loading the transaction history for any account.

This documentation is automatically kept up to date by ReadTheDocs, as it is automatically re-built each time a new commit is pushed to the [Github Project](https://github.com/Privex/python-steemengine)

#### **CHAPTER**

### **ONE**

### **CONTENTS**

### <span id="page-6-1"></span><span id="page-6-0"></span>**1.1 Installation**

### <span id="page-6-2"></span>**1.1.1 Download and install from PyPi using pip (recommended)**

pip3 install privex-steemengine

### <span id="page-6-3"></span>**1.1.2 (Alternative) Manual install from Git**

#### **Option 1 - Use pip to install straight from Github**

pip3 install git+https://github.com/Privex/python-steemengine

#### **Option 2 - Clone and install manually**

```
# Clone the repository from Github
git clone https://github.com/Privex/python-steemengine
cd python-steemengine
# RECOMMENDED MANUAL INSTALL METHOD
# Use pip to install the source code
pip3 install .
# ALTERNATIVE MANUAL INSTALL METHOD
# If you don't have pip, or have issues with installing using it, then you can use␣
˓→setuptools instead.
python3 setup.py install
```
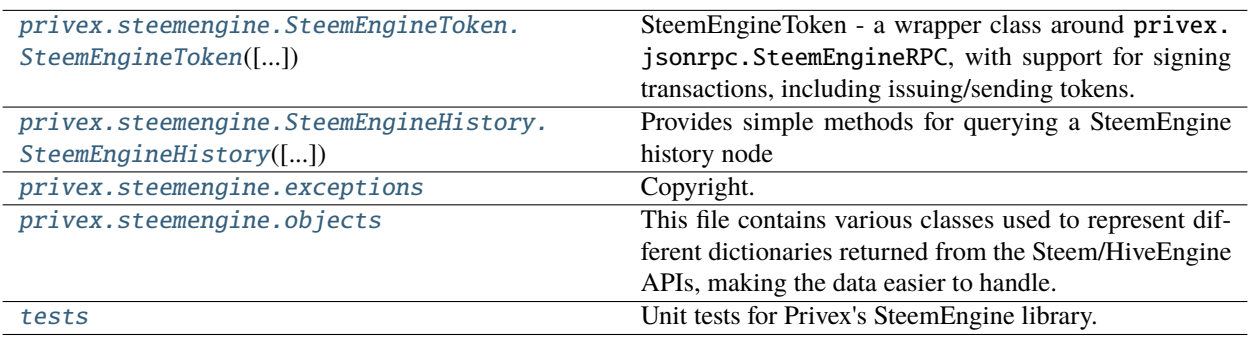

### <span id="page-7-2"></span><span id="page-7-0"></span>**1.2 privex.steemengine.SteemEngineToken.SteemEngineToken**

```
class SteemEngineToken(network_account='ssc-mainnet1', history_conf: Optional[dict] = None,
                           network='steem', **rpc_args)
```
SteemEngineToken - a wrapper class around privex.jsonrpc.SteemEngineRPC, with support for signing transactions, including issuing/sending tokens.

Copyright:

```
+===================================================+
           @ 2019 Privex Inc.
| https://www.privex.io |
+===================================================+
| |
     Python Steem Engine Library
| License: X11/MIT |
| |
     Core Developer(s):
| |
      | (+) Chris (@someguy123) [Privex] |
| |
     +===================================================+
```
**Basic usage**:

```
>>> from privex.steemengine import SteemEngineToken
>>> s = SteemEngineToken()
>>> # Send 10 ENG to @privex from @someguy123 with the memo 'hello memo'
>>> s.send_token('ENG', 'someguy123', 'privex', Decimal('10'), 'hello memo')
```
\_\_init\_\_(*network\_account='ssc-mainnet1'*, *history\_conf: [Optional](https://docs.python.org/3/library/typing.html#typing.Optional)[\[dict\]](https://docs.python.org/3/library/stdtypes.html#dict) = None*, *network='steem'*, *\*\*rpc\_args*)

Initialises the class with various configuration options. All parameters are optional.

Pass a dict in history\_conf to override the SteemEngine history node used Pass extra kwargs such as hostname='api.example.com' ot override the SteemEngine RPC node used.

#### **Parameters**

- network\_account The Steem account that operates the SteemEngine network, e.g. sscmainnet1 for the Steem Smart Contracts Main Network
- history\_conf A dictionary containing kwargs to pass to [SteemEngineHistory](#page-9-1) constructor
- rpc\_args Any additional kwargs will be passed to the privex.jsonrpc. SteemEngineRPC constructor
- nodes  $(str|list) If the nodes kwarg is specified, e.g. nodes=['https://api.$  $(str|list) If the nodes kwarg is specified, e.g. nodes=['https://api.$  $(str|list) If the nodes kwarg is specified, e.g. nodes=['https://api.$  $(str|list) If the nodes kwarg is specified, e.g. nodes=['https://api.$ something.com'], then Beem will be configured during \_\_init\_\_ to use those specific RPC nodes.

### **Methods**

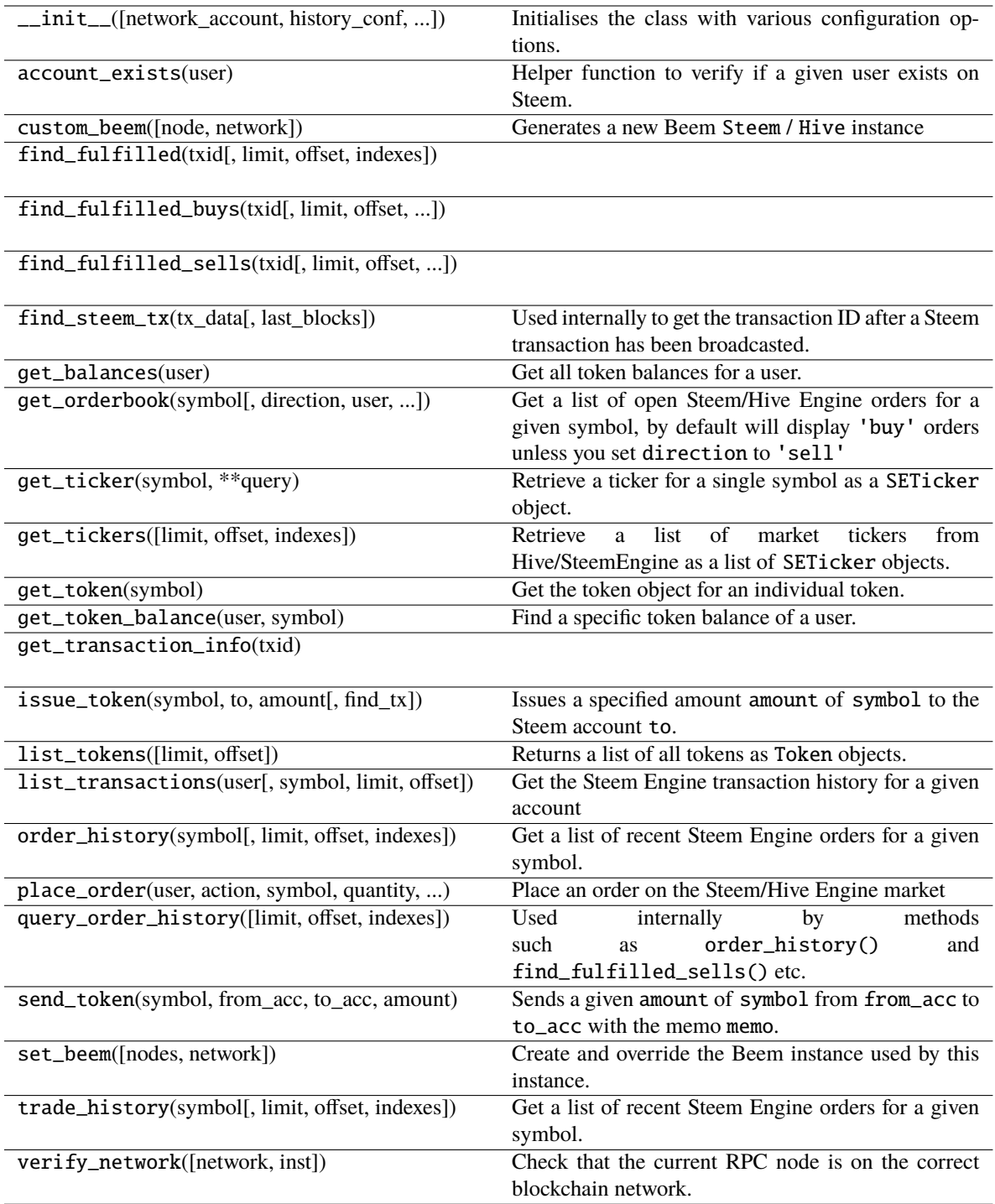

#### <span id="page-9-2"></span>**Attributes**

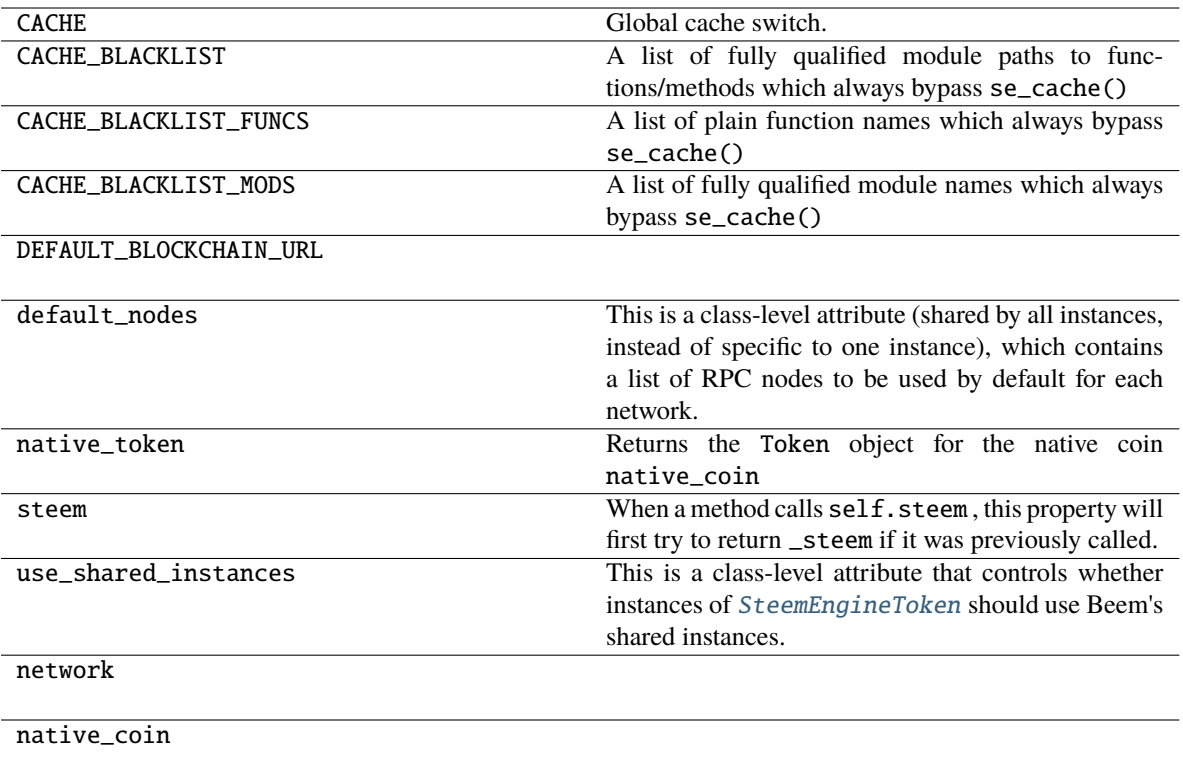

# <span id="page-9-0"></span>**1.3 privex.steemengine.SteemEngineHistory.SteemEngineHistory**

<span id="page-9-1"></span>class SteemEngineHistory(*hostname='api.steem-engine.net'*, *port: [int](https://docs.python.org/3/library/functions.html#int) = 443*, *username=None*, *password=None*, *ssl=True*, *timeout=120*, *url: [str](https://docs.python.org/3/library/stdtypes.html#str) = 'accounts/history'*)

Provides simple methods for querying a SteemEngine history node

Copyright:

+===================================================+ | © 2019 Privex Inc. | | https://www.privex.io | +===================================================+ | | | Python Steem Engine Library | License: X11/MIT | | Core Developer(s): | | | (+) Chris (@someguy123) [Privex] | | | +===================================================+

Basic Usage:

```
>>> h = SteemEngineHistory()
>>> for tx in h.get_history('someguy123'):
>>> print(tx['timestamp'], tx['symbol'], tx['quantity'], tx['memo'])
```
\_\_init\_\_(*hostname='api.steem-engine.net'*, *port: [int](https://docs.python.org/3/library/functions.html#int) = 443*, *username=None*, *password=None*, *ssl=True*,  $timeout=120, url: str = 'accounts/history')$  $timeout=120, url: str = 'accounts/history')$  $timeout=120, url: str = 'accounts/history')$ 

Configure the remote SteemEngine history server settings. All parameters are optional.

#### **Parameters**

- hostname The hostname or IP address of the history server
- port The HTTP port to connect to
- username If the RPC server needs a username, specify it here
- password If the RPC server needs a password, specify it here (username must also be set)
- ssl If set to True, will use https for requests. Default is True use SSL
- timeout If the server stops sending us data for this many seconds, abort and throw an exception
- url The URL to query, e.g. accounts/history (starting /'s will automatically be removed)

#### **Methods**

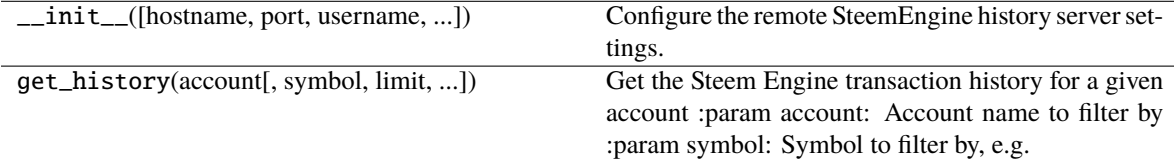

#### **Attributes**

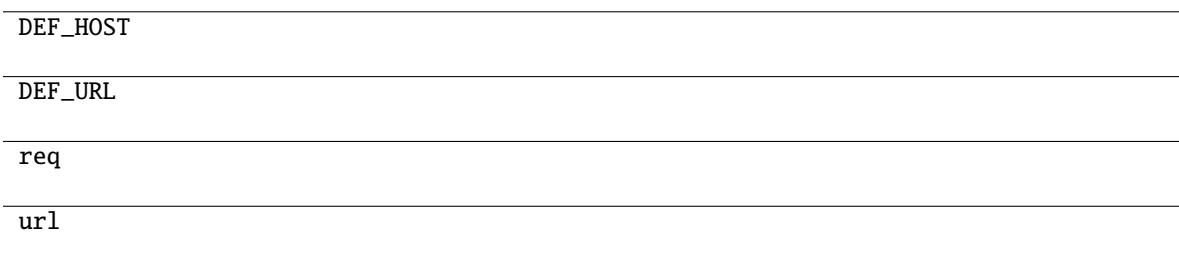

# <span id="page-11-1"></span><span id="page-11-0"></span>**1.4 privex.steemengine.exceptions**

Copyright:

+===================================================+  $@$  2019 Privex Inc. | https://www.privex.io | +===================================================+ | | Python Steem Engine library License: X11/MIT | | Core Developer(s): | | | (+) Chris (@someguy123) [Privex] | | | +===================================================+

Python SteemEngine - A small library for querying and interacting with the SteemEngine network [\(https://](https://steem-engine.com) [steem-engine.com\)](https://steem-engine.com) Copyright (c) 2019 Privex Inc. ( <https://www.privex.io> )

Permission is hereby granted, free of charge, to any person obtaining a copy of this software and associated documentation files (the "Software"), to deal in the Software without restriction, including without limitation the rights to use, copy, modify, merge, publish, distribute, sublicense, and/or sell copies of the Software, and to permit persons to whom the Software is furnished to do so, subject to the following conditions:

The above copyright notice and this permission notice shall be included in all copies or substantial portions of the Software.

THE SOFTWARE IS PROVIDED "AS IS", WITHOUT WARRANTY OF ANY KIND, EXPRESS OR IMPLIED, INCLUDING BUT NOT LIMITED TO THE WARRANTIES OF MERCHANTABILITY, FITNESS FOR A PAR-TICULAR PURPOSE AND NONINFRINGEMENT. IN NO EVENT SHALL THE AUTHORS OR COPYRIGHT HOLDERS BE LIABLE FOR ANY CLAIM, DAMAGES OR OTHER LIABILITY, WHETHER IN AN ACTION OF CONTRACT, TORT OR OTHERWISE, ARISING FROM, OUT OF OR IN CONNECTION WITH THE SOFT-WARE OR THE USE OR OTHER DEALINGS IN THE SOFTWARE.

Except as contained in this notice, the name(s) of the above copyright holders shall not be used in advertising or otherwise to promote the sale, use or other dealings in this Software without prior written authorization.

### **Exceptions**

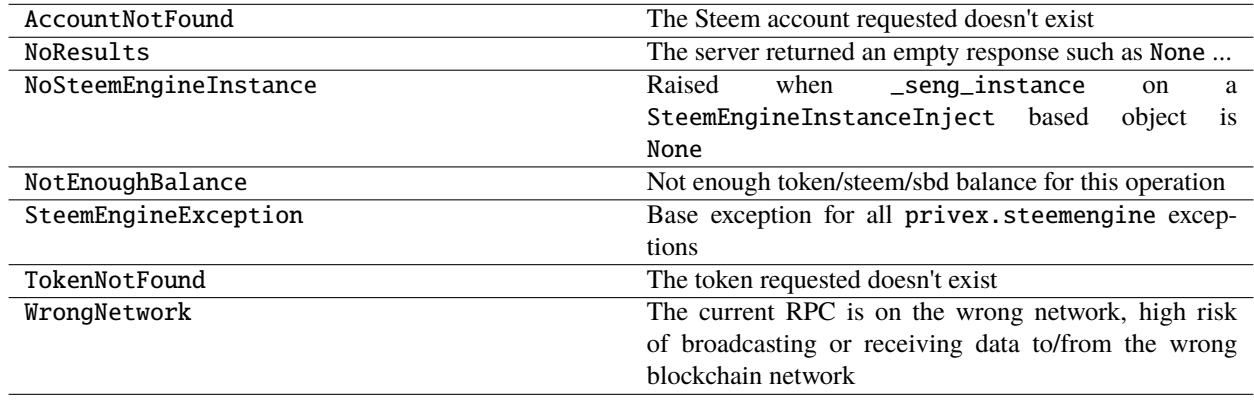

# <span id="page-12-1"></span><span id="page-12-0"></span>**1.5 privex.steemengine.objects**

This file contains various classes used to represent different dictionaries returned from the Steem/HiveEngine APIs, making the data easier to handle:

\* IDE attribute assistance (aka IntelliSense), \* converting certain attributes into more sensible types, e.g. from :class:`.str` /␣ ˓<sup>→</sup>:class:`.float` into :class:`.Decimal` \* new properties / methods to automate certain data queries and ease conversion to/from␣ ˓<sup>→</sup>different types.

#### **Functions**

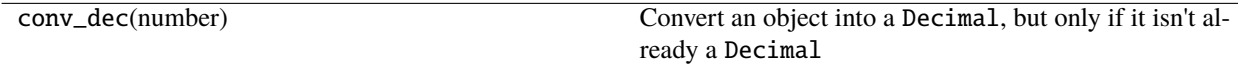

#### **Classes**

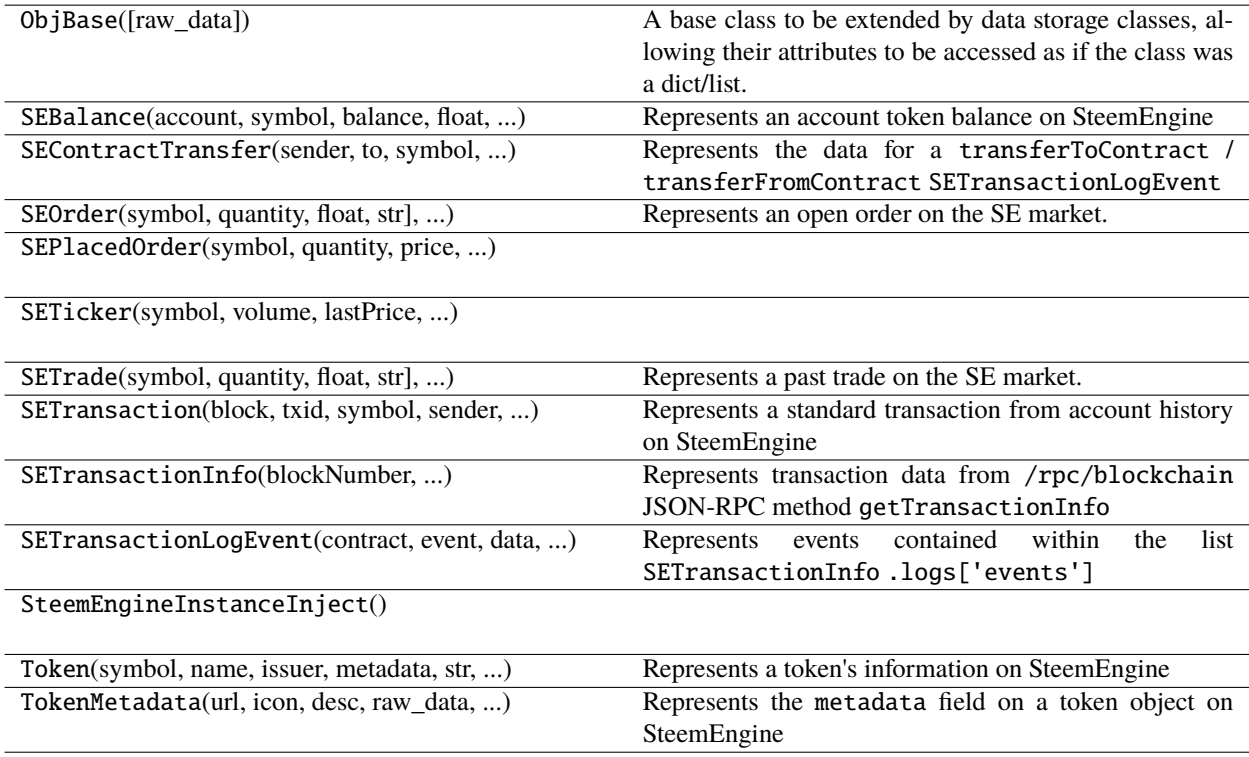

# <span id="page-13-1"></span><span id="page-13-0"></span>**1.6 tests**

Unit tests for Privex's SteemEngine library.

To run them, use pytest

```
# With pytest
pip3 install pytest pytest-cov pytest-asyncio coverage codecov
pytest
# Verbose mode
pytest -v
```
### **CHAPTER**

**TWO**

# **INDICES AND TABLES**

- <span id="page-14-0"></span>• genindex
- modindex
- search

# **PYTHON MODULE INDEX**

<span id="page-16-0"></span>p

privex.steemengine.exceptions,  $8$ privex.steemengine.objects, [9](#page-12-0)

t

tests, [10](#page-13-0)

### **INDEX**

# <span id="page-18-0"></span>Symbols

```
__init__() (SteemEngineHistory method), 7
__init__() (SteemEngineToken method), 4
```
### M

```
module
    privex.steemengine.exceptions, 8
   privex.steemengine.objects, 9
    tests, 10
```
### P

```
privex.steemengine.exceptions
   module, 8
privex.steemengine.objects
   module, 9
```
# S

```
SteemEngineHistory (class in
      privex.steemengine.SteemEngineHistory),
      6
SteemEngineToken (class in
      privex.steemengine.SteemEngineToken), 4
```
# T

```
tests
    module, 10
```